### МИНИСТЕРСТВО НАУКИ И ВЫСШЕГО ОБРАЗОВАНИЯ **РОССИЙСКОЙ ФЕДЕРАЦИИ**

Федеральное государственное бюджетное образовательное учреждение высшего образования «Дагестанский государственный университет»

Колледж

**УТВЕРЖДАЮ иректор Колледжа ДГУ** Д.Ш. Пирбудагова 2022 г.

# ФОНД ОЦЕНОЧНЫХ СРЕДСТВ

по учебной дисциплине

# МДК.01.05. ЭКСПЛУАТАЦИЯ КОМПЬЮТЕРНЫХ СЕТЕЙ

10.02.05 Обеспечение информационной безопасности автоматизированных систем

Махачкала - 2022

Составитель/ составители:

Шахбанова М.И. - преподаватель кафедры естественнонаучных и гуманитарных дисциплин Колледжа ФГБОУ **BO** «Дагестанский государственный университет»

Шахбанова З.И. - к.э.н., доцент кафедры прикладной информатики в экономике факультета информатики и информационных технологий ФГБОУ ВО «Дагестанский государственный университет»

Фонд оценочных средств дисциплины рассмотрен и рекомендован к утверждению кафедрой специальных дисциплин Колледжа ДГУ.

Протокол №  $\beta$  от « 30 » 04 2022г.

Зав. кафедрой специальных дисциплин  $\beta$ 

Утверждена на заседании учебно-методического совета колледжа ДГУ

Ст. методист ММ /Шамсутдинова У.А.

# **ПАСПОРТ**

# **ФОНДА ОЦЕНОЧНЫХ СРЕДСТВ**

# по дисциплине

# **МДК.01.02. ЭКСПЛУАТАЦИЯ КОМПЬЮТЕРНЫХ СЕТЕЙ**

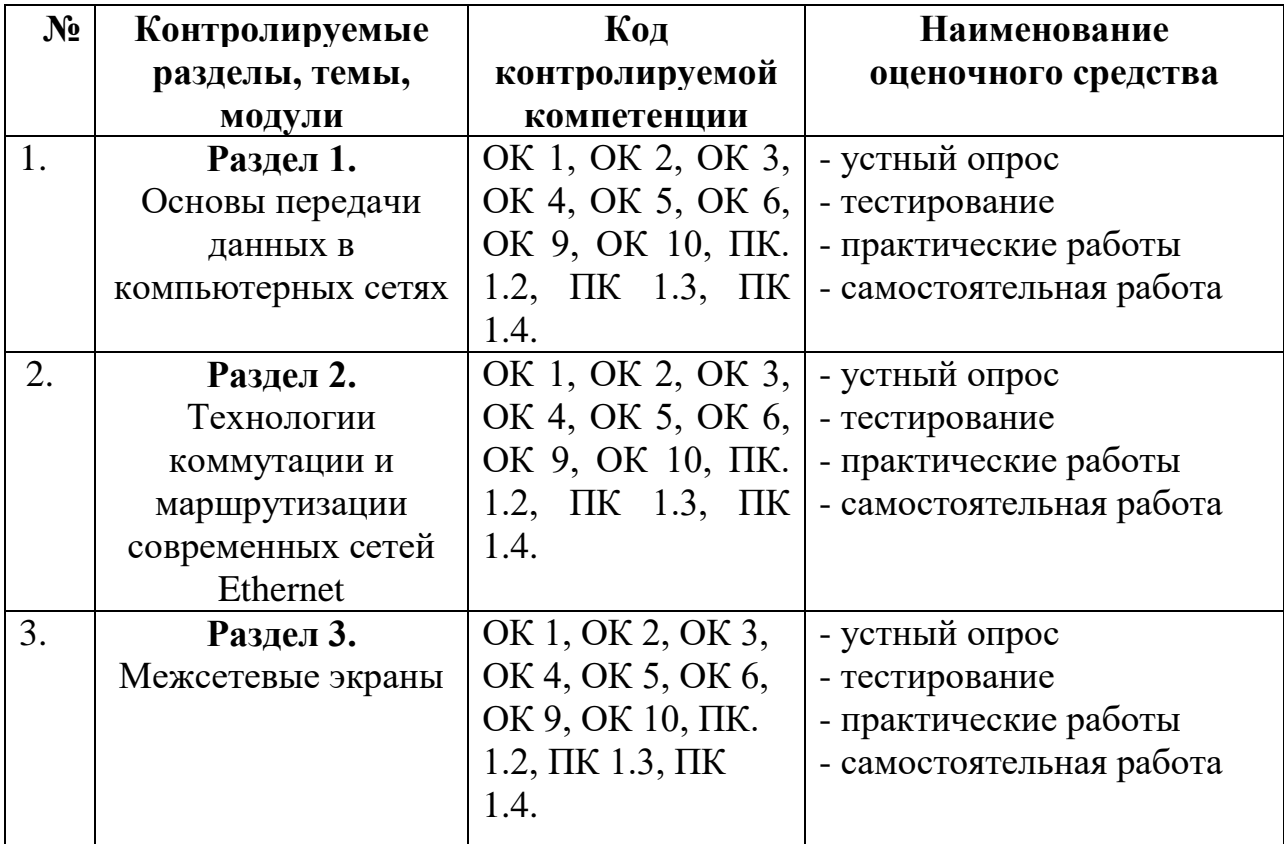

# **Примерный перечень оценочных средств**

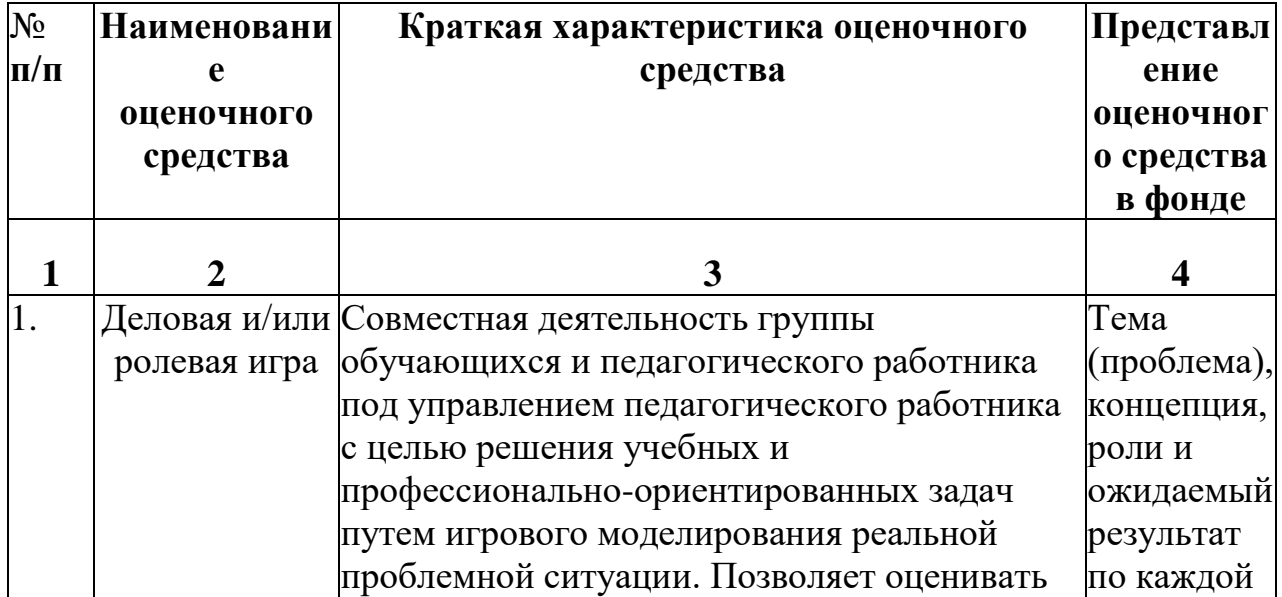

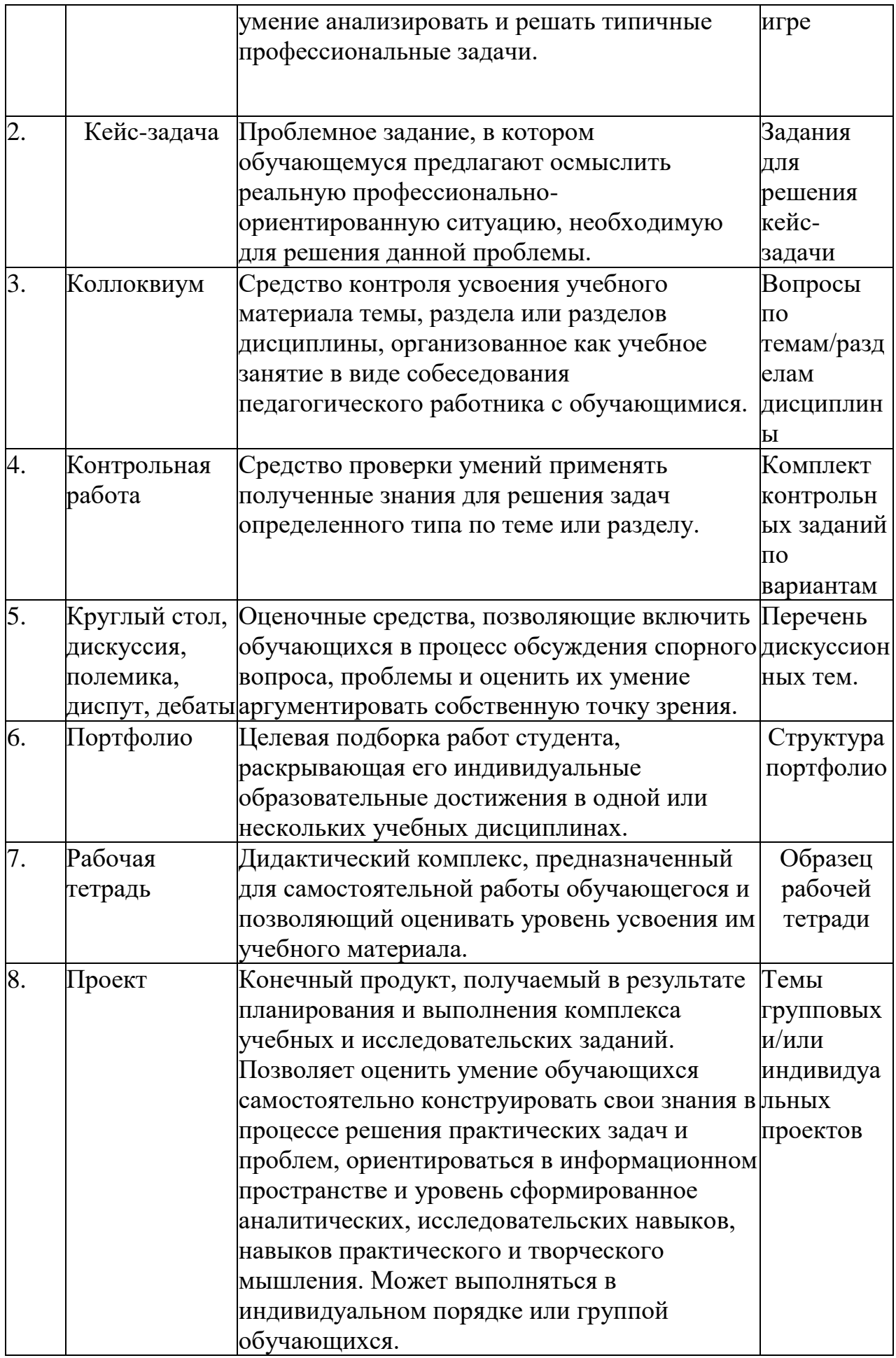

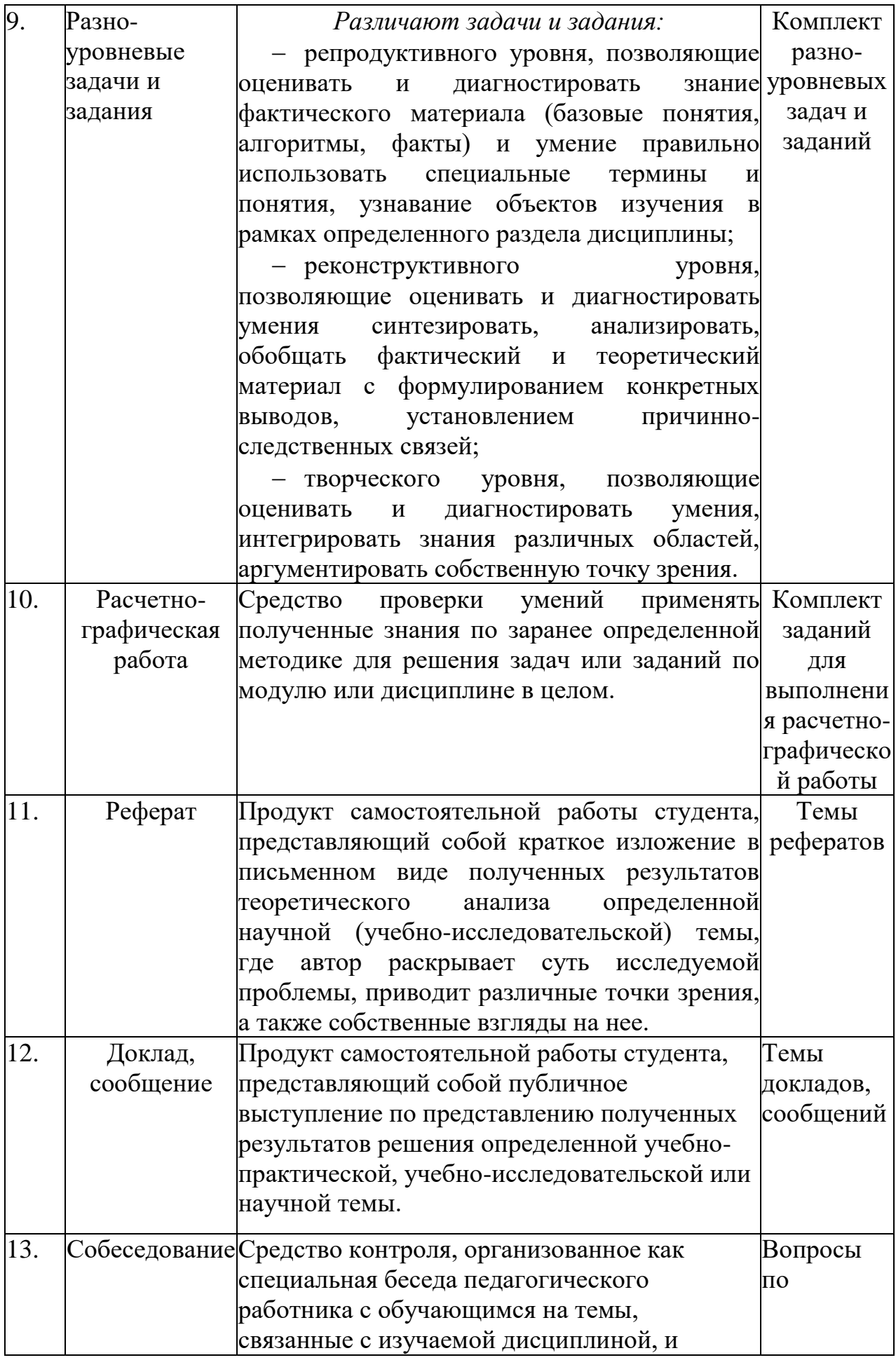

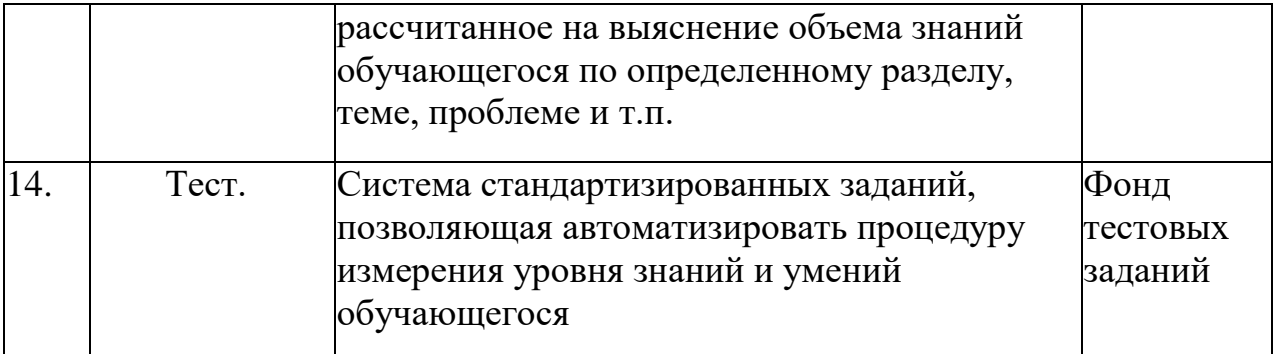

## **КРИТЕРИИ ОЦЕНКИ**

#### по дисциплине

### **МДК.01.02. ЭКСПЛУАТАЦИЯ КОМПЬЮТЕРНЫХ СЕТЕЙ**

#### **Критерии оценки:**

**Оценка «отлично»:** студент владеет знаниями предмета в полном объеме учебной программы, достаточно глубоко осмысливает дисциплину, самостоятельно, в логической последовательности и исчерпывающе отвечает на все вопросы, подчеркивал при этом самое существенное, умеет анализировать, сравнивать, классифицировать, обобщать, конкретизировать и систематизировать изученный материал, выделять в нем главное: устанавливать причинно-следственные связи. Четко формирует ответы, решает ситуационные задачи повышенной сложности, хорошо знаком с основной литературой, увязывает теоретические аспекты предмета с задачами практического характера.

**Оценка «хорошо»:** студент владеет знаниями дисциплины почти в полном объеме программы (имеются пробелы знаний только в некоторых, особенно сложных разделах). Самостоятельно и отчасти при наводящих вопросах дает полноценные ответы, не всегда выделяет наиболее существенное, не допускает вместе с тем серьезных ошибок в ответах, умеет решать легкие и средней тяжести ситуационные задачи.

**Оценка «удовлетворительно»:** студент владеет основным объемом знаний по дисциплине; проявляет затруднения в самостоятельных ответах, оперирует неточными формулировками. В процессе ответов допускаются ошибки по существу вопросов. Студент способен решать лишь наиболее легкие задачи, владеет только обязательным минимумом методов исследований.

**Оценка «неудовлетворительно»:** студент обнаруживает незнание ответа на соответствующее задание, допускает ошибки в формулировке определений и правил, искажающие их смысл, беспорядочно и неуверенно излагает материал, отмечаются такие недостатки в подготовке студента, которые являются серьезным препятствием к успешному овладению последующим материалом.

## **Вопросы к дифференцированному зачету:**

- 1. Модель OSI. Уровни модели OSI. Взаимодействие между уровнями. Инкапсуляция данных. Описание уровней модели OSI.
- 2. Модель и стек протоколов TCP/IP. Описание уровней модели TCP/IP.
- 3. Изучение элементов кабельной системы.
- 4. Понятие линии и канала связи. Сигналы. Основные характеристики канала связи.
- 5. Методы совместного использования среды передачи канала связи.
- 6. Мультиплексирование и методы множественного доступа.
- 7. Оптоволоконные линии связи. Стандарты кабелей. Электрическая проводка.
- 8. Беспроводная среда передачи. Создание сетевого кабеля на основе неэкранированной витой пары (UTP). Сварка оптического волокна
- 9. Понятие топологии сети. Сетевое оборудование в топологии. Обзор сетевых топологий.
- 10.Разработка топологи сети небольшого предприятия. Построение одноранговой сети.
- 11.Понятие топологии сети. Сетевое оборудование в топологии. Обзор сетевых топологий.
- 12.Алгоритм прозрачного моста. Методы коммутации. Технологии коммутации и модель OSI.
- 13.Конструктивное исполнение коммутаторов. Физическое стекирование коммутаторов. Программное обеспечение коммутаторов.
- 14.Общие принципы сетевого дизайна. Трехуровневая иерархическая модель сети.
- 15.Технология PoweroverEthernet
- 16.Создание коммутируемой сети. Сетевой уровень. Протокол IP версии 4. Общие функции классовой и бесклассовой адресации. Выделение адресов.
- 17.Маршрутизация пакетов IPv4. Протоколы динамической маршрутизации
- 18.Сеть FDDI. Сеть 100VG-AnyLAN. Сверхвысокоскоростные сети. Беспроводные сети.
- 19.Функционирование коммутаторов локальной сети. Архитектура коммутаторов. Типы интерфейсов коммутаторов.
- 20.Управление потоком в полудуплексном и дуплексном режимах.
- 21.Характеристики, влияющие на производительность коммутаторов. Обзор функциональных возможностей коммутаторов
- 22.Средства управления коммутаторами. Подключение к консоли интерфейса командной строки коммутатора. Подключение к Webинтерфейсу управления коммутатора.
- 23.Начальная конфигурация коммутатора. Загрузка нового программного обеспечения на коммутатор.
- 24.Загрузка и резервное копирование конфигурации коммутатора.
- 25.Команды управления таблицами коммутации MAC- и IP- адресов, ARPтаблицы
- 26.Типы VLAN. VLAN на основе портов. VLAN на основе стандарта IEEE 802.1Q. Статические и динамические VLAN. Протокол GVRP.
	- Q-in-Q VLAN. VLAN на основе портов и протоколов стандарт IEEE 802.1v. Функция TrafficSegmentation. Настройка VLAN на основе стандарта IEEE 802.1Q
- 27.Настройка протокола GVRP. Настройка сегментации трафика без использования VLAN.
- 28.Настройка функции Q-in-Q (Double VLAN).
- 29.Протокол Spanning Tree Protocol (STP). Уязвимости протокола STP.
- 30.Rapid Spanning Tree Protocol. Multiple Spanning Tree Protocol.
- 31.Дополнительные функции защиты от петель. Агрегирование каналов связи.
- 32.Настройка протоколов связующего дерева STP, RSTP, MSTP.
- 33.Настройка функции защиты от образования петель LoopBackDetection
- 34.Агрегирование каналов.
- 35.Обзор адресации сетевого уровня. Формирование подсетей. Бесклассовая адресация IPv4. Способы конфигурации IPv4-адреса.
- 36.Протокол IPv6. Формирование идентификатора интерфейса.
- 37.Способы конфигурации IPv6-адреса.
- 38.Планирование подсетей IPv6. Протокол NDP.
- 39.Понятие маршрутизации. Дистанционно-векторные протоколы маршрутизации. Протокол RIP.
- 40.Тематика практических занятий и лабораторных работ
- 41.Основные конфигурации маршрутизатора.
- 42.Расширенные конфигурации маршрутизатора.
- 43.Работа с протоколом CDP.
- 44.Работа с протоколом TELNET. Работа с протоколом TFTP.
- 45.Работа с протоколом RIP.
- 46.Работа с протоколом OSPF.
- 47.Конфигурирование функции маршрутизатора NAT/PAT.
- 48.Конфигурирование РРР и СНАР.
- 49.Модели QoS. Приоритезация пакетов. Классификация пакетов. Маркировка пакетов.
- 50.Управление перегрузками и механизмы обслуживания очередей. Механизм предотвращения перегрузок.
- 51.Контроль полосы пропускания. Пример настройки QoS.
- 52.Настройка QoS. Приоритизация трафика. Управление полосой пропускания
- 53.Списки управления доступом (ACL). Функции контроля над подключением узлов к портам коммутатора.
- 54.Аутентификация пользователей 802.1x. 802.1х Guest VLAN. Функции защиты ЦПУ коммутатора.
- 55.Списки управления доступом (AccessControlList)
- 56.Контроль над подключением узлов к портам коммутатора. Функция PortSecurity.
- 57.Контроль над подключением узлов к портам коммутатора. Функция IP-MAC-Port Binding
- 58.Адресация многоадресной IP-рассылки. МАС-адреса групповой рассылки.
- 59.Подписка и обслуживание групп. Управление многоадресной рассылкой на 2-м уровне модели OSI
- 60.(IGMP Snooping).Функция IGMP FastLeave.
- 61.Отслеживание трафика многоадресной рассылки.
- 62.Отслеживание трафика Multicast.
- 63.Классификация сетевых атак. Триада безопасной ИТ-инфраструктуры.
- 64.Управление конфигурациями. Управление инцидентами. Использование третьей доверенной стороны.
- 65.Технологии межсетевых экранов. Политика межсетевого экрана. Межсетевые экраны с возможностями NAT.
- 66.Топология сети при использовании межсетевых экранов. Планирование и внедрение межсетевого экрана.
- 67.Основы администрирования межсетевого экрана
- 68.Соединение двух локальных сетей межсетевыми экранами
- 69.Создание политики без проверки состояния.
- 70.Создание политик для традиционного (или исходящего) NAT.
- 71.Создание политик для двунаправленного (Two-Way) NAT, используя метод pinholing
- 72.Основное назначение IDPS. Способы классификации IDPS. Выбор IDPS. Дополнительные инструментальные средства.
- 73.Требования организации к функционированию IDPS. Возможности IDPS. Развертывание IDPS. Сильные стороны и ограниченность IDPS.
- 74.Обнаружение и предотвращение вторжений.
- 75.Создание альтернативных маршрутов доступа в интернет. Приоритизация трафика.
- 76.Создание альтернативных маршрутов с использованием статической маршрутизации

# **Правила выполнения практических работ:**

При выполнении практических работ (ПР), студенты должны соблюдать и выполнять следующие правила:

- 1. Прежде, чем приступить к выполнению ПР, обучающийся должен подготовить ответы на теоретические вопросы к ПР.
- 2. Перед началом каждой работы проверяется готовность обучающегося к ПР.
- 3. После выполнения ПР студент должен представить отчет о проделанной работе в рабочей тетради или в собственном файле (в ПК) и подготовиться к обсуждению полученных результатов и выводов.
- 4. Студент (обучающийся), пропустивший выполнение ПР по уважительной или неуважительной причинам, обязан выполнить работу в дополнительно назначенное время.
- 5. Оценка за ПР выставляется с учетом предварительной подготовки к работе, доли самостоятельности при ее выполнении, точности и грамотности оформления отчета по работе.

# **Критерии оценки практических работ**

Практические работы оцениваются по пятибалльной шкале.

**Оценка «отлично»:** ставится, если ПР выполнена в полном объеме, в соответствии с заданием, с соблюдением последовательности выполнения, необходимые программы запущены и работают без ошибок; работа оформлена аккуратно;

**Оценка «хорошо»:** ставится, если ПР выполнена в полном объеме, в соответствии с заданием, с соблюдением последовательности выполнения, частично с помощью преподавателя, присутствуют незначительные ошибки при запуске и эксплуатации (работе) необходимых программ; работа оформлена аккуратно;

**Оценка «удовлетворительно»:** частично с помощью преподавателя, присутствуют ошибки при запуске и работе требуемых программ; по оформлению работы имеются замечания.

**Оценка «неудовлетворительно»:** ставится, если обучающийся не подготовился к ПР, при запуске и эксплуатации (работе) требуемых программ студент допустил грубые ошибки, по оформлению работы имеются множественные замечания.

### **Примерная тематика практических работ:**

Практическая работа №1 Установка офисного приложения Microsoft Office в операционной системе Windows

Практическая работа №2 Создание базы данных в программе Access Microsoft Office и выполнение запроса на языке SQL

Практическая работа №3 Создание учетной записи, отправка и получение писем с помощью программы Outlook Microsoft Office

Практическая работа №4 Установка офисного приложения LibreOffice в операционной системе Linux

Практическая работа №5 Создание документов в приложении Writer LibreOffice

Практическая работа №6 Создание таблиц в приложении Calc LibreOffice

Практическая работа №7 Создание графических изображений в приложении Draw LibreOffice

Практическая работа №8 Создание базы данных в приложении Base LibreOffice

# **Критерии оценки эссе (рефератов, докладов, сообщений)**

**Оценка «отлично»:** выполнены все требования к написанию и защите реферата: обозначена проблема и обоснована ее актуальность, сделан краткий анализ различных точек зрения на рассматриваемую проблему и логично изложена собственная позиция, сформулированы выводы, тема раскрыта полностью, выдержан объем, соблюдены требования к внешнему оформлению, даны правильные ответы на дополнительные вопросы.

**Оценка «хорошо»:** основные требования к реферату и его защите выполнены, но при этом допущены недочеты. В частности, имеются неточности в изложении материала; отсутствует логическая последовательность в суждениях; не выдержан объем реферата; имеются упущения в оформлении; на дополнительные вопросы при защите даны неполные ответы.

**Оценка «удовлетворительно»:** имеются существенные отступления от требований к реферированию. В частности: тема освещена лишь частично; допущены фактические ошибки в содержании реферата или при ответе на дополнительные вопросы.

**Оценка «неудовлетворительно»:** тема освоена лишь частично; допущены грубые ошибки в содержании реферата или при ответе на дополнительные вопросы; во время защиты отсутствует вывод. Тема реферата не раскрыта, обнаруживается существенное непонимание проблемы.

# **Темы для эссе (рефератов, докладов, сообщений):**

- 1. Разработка проекта по администрированию сервера Active Directory для промышленного предприятия.
- 2. Реализация доступа к локальным и глобальным сетям на предприятии.
- 3. Сети ЭВМ и телекоммуникации.
- 4. Моделирование процессов размножения и гибели популяции
- 5. Сети ЭВМ и телекоммуникации.
- 6. Управление сетями связи.
- 7. Проектирование локальной вычислительной сети организации.
- 8. Модель взаимодействия открытых систем (OSI) ISO
- 9. Семейство протоколов IEEE 802.11 (WiFi)
- 10.Стек протоколов TCP/IP v4
- 11.Протокол IPv6
- 12.Технология Network Address Translation
- 13.Динамическая маршрутизация
- 14.Автономные системы и маршрутизация в Internet
- 15.Протокол BitTorent
- 16.TOR (The Onion Router)
- 17. Развитие сетей связи.
- 18.Эталонная модель взаимодействия открытых систем OSI.
- 19.Организации стандартизации в области телекоммуникаций.
- 20.Линии связи на основе симметричных кабелей.
- 21.Линии связи на основе коаксиальных кабелей.
- 22.Линии связи на основе волоконно-оптических кабелей.
- 23.Источники оптического излучения: лазеры, светодиоды и пр.
- 24.Фотоприемники.
- 25.Оптические компоненты.
- 26.Структурированные кабельные системы SCS.
- 27.Устройство и принцип действия аналоговых и цифровых телефонных аппаратов.
- 28.Система сигнализации №7 (SS7).
- 29.Транзит SS7 по IP-сетям.
- 30.Конверторы сигнализации.
- 31.Особенности распространения радиоволн различных диапазонов.
- 32.Антенны.Радиорелейные системы передачи.
- 33.Беспроводные абонентские линии (Radio in Local Loop).
- 34.Системы спутниковой связи.
- 35.Низкоорбитальные спутниковые системы.
- 36.Непосредственное телевизионное вещание с ИСЗ.
- 37.Глобальные системы определения координат GPS и ГЛОНАСС.
- 38.Стандарты телевидения PAL, SECAM, NTSC.
- 39.Цифровое телевидение.
- 40.Телевидение высокой четкости HDTV.
- 41.Стандарты сжатия видеосигналов.
- 42.Сотовые системы подвижной связи.
- 43.Стандарт GSM.
- 44.Стандарт CDMA.
- 45.Системы персонального радиовызова (пейджинг).

46.Транкинговые системы связи.

- 47.Системы беспроводных телефонов
- 48.Технология асинхронного режима доставки АТМ.
- 49.Эмуляция локальных сетей (ATM LANE).
- 50.АТМ-коммутация.
- 51.Интерфейсы АТМ.
- 52.Передача изображений в сетях АТМ (Video over ATM)
- 53. Передача речевых сигналов в сетях АТМ (VTOA).
- 54.Сети Ethernet. Fast Ethernet..
- 55. Язык гипертекстовой разметки HTML.
- 56.World Wide Web.
- 57.Протоколы управления сетью SNMP и CMIP.
- 58.Стандарт RMON.
- 59.Передача речевых сигналов в IP-сетях (Voice over IP).
- 60.Передача изображений в IP-сетях (Video over IP).
- 61.Обеспечение качества обслуживания (QoS) в сетях передачи данных.
- 62.Протокол резервирования ресурсов RSVP в IP сетях
- 63.Развитие сетей ТФОП в России.
- 64.Развитие сетей ISDN в России.

# **СТРУКТУРА ИТОГОВОГО ТЕСТА:**

Тест содержит 20 вопросов случайным образом выбранных их списка. Тест проводиться на персональном компьютере в оболочке для тестирования MyTest. Результат выдается сразу после тестирования и формируется отчет протестированных студентов на сервере.

### **Время на подготовку и выполнение**:

Выполнение – 20 минут. За правильный ответ выставляется по 1 баллу, затем результаты суммируются, и выставляется оценка. За неправильный ответ 0 баллов.

### **Критерии оценки промежуточной аттестации:**

**Оценка «отлично»** выставляется, если имеются все конспекты лекции, обучающимися выполнены 100% практических работ, оценка за итоговое тестирование – «отлично», средний балл по аттестациям не ниже 4,5.

**Оценка «хорошо»** выставляется, если имеются все конспекты лекции, обучающимися выполнены 100% практических работ, оценка за итоговое тестирование – «хорошо», средний балл по аттестациям не ниже 3,5.

**Оценка «удовлетворительно»** выставляется, если имеются все конспекты лекции, обучающимися выполнены 100% практических работ, оценка за итоговое тестирование – «удовлетворительно», средний балл по аттестациям не ниже 2,5.

**Оценка «неудовлетворительно»** выставляется, если имеются все конспекты лекции обучающимися выполнено менее 100% практических работ, оценка за итоговое тестирование – «неудовлетворительно», средний балл по аттестациям ниже 2,5.

### **Цель итогового тестирования:**

Тестирование по учебной дисциплине **«Эксплуатация компьютерных сетей»** предназначено для проверки теоретических знаний и понятийного аппарата, которые лежат в основе профессионального образования и найдут самое широкое применение в будущей профессиональной деятельности учащихся по специальности 10.02.05.Обеспечение информационной безопасности автоматизированных систем.

Критерии оценки знаний:

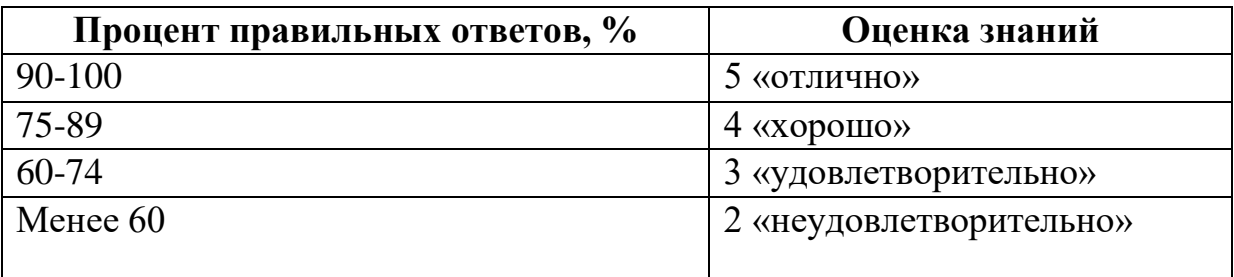

## **Список теоретических заданий для подготовки к итоговому тестированию (ТЗ)**

- 1. Главное требование, предъявляемое к сетям:
	- а) Выполнение сетью ее основной функции обеспечение пользователям потенциальной возможности доступа к разделяемым ресурсам всех ПК, объединенных в сеть.
	- б) Объединение территориально рассредоточенных компьютеров, которые могут находиться в различных городах и странах.
	- в) Связь локальных сетей в масштабах города и соединение локальных сетей с глобальными.
- 2. Концепция соединенных и совместно использующих ресурсы компьютеров называется:
	- а) локальной сетью
	- б) сетевым взаимодействием
	- в) глобальной сетью
- 3. Серверы:
	- а) компьютеры, осуществляющие доступ к сетевым ресурсам.
	- б) компьютеры, предоставляющие свои ресурсы сетевым пользователям.
	- в) способ соединения компьютеров.
- 4. Клиенты:
	- а) компьютеры, осуществляющие доступ к сетевым ресурсам.
	- б) компьютеры, предоставляющие свои ресурсы сетевым пользователям.
- 5. Способ соединения компьютеров.
	- а) компьютеры, осуществляющие доступ к сетевым ресурсам.
	- б) компьютеры, предоставляющие свои ресурсы сетевым пользователям.
- 6. В формуле для эффективной девиации частоты системы передачи с частотным разделением каналов:  $\Delta f s \phi = 0.224 \Delta f x \sqrt{N}$   $> 240$  через N обозначен (о)
	- а) число стволов системы передачи
	- б) индекс частотной модуляции
	- в) номер наивысшей частоты
	- г) число каналов системы передачи
- 7. Группа соединенных средой передачи компьютеров и других устройств на ограниченной территории и работающих в интерактивном режиме.
	- а) городская сеть.
	- б) ГВС (глобальная вычислительная сеть).
	- в) ЛВС (локальная вычислительная сеть).
- 8. Рекомендуемое значение номера прерывания для ПСА:
	- а) IRQ 7
	- б) IRQ 5
	- в) IRQ 3
- 9. В Project 802 модели OSI разделен на два подуровня уровень:
	- а) канальный
	- б) физический
	- в) прикладной
- 10. Протоколы разделены на три типа, соответствующие модели OSI: прикладной, сетевой и:
	- а) физический
	- б) транспортный
	- в) канальный
- 11. Обычно содержит информацию для проверки ошибок, называемую CRC:
	- а) заголовок пакета
	- б) трейлер
	- в) данные
- 12.Параллельный порт:
- а) наибольшее пространство между фальш потолком и перекрытием.
- б) поддерживает передачу речи, данных и видео.
- в) обычно использует irq 7.
- 15.В модели OSI все сетевые операции разделены на уровней:
	- а) 7.
	- б) 14.
	- в) 2.
- 16. Процесс создания пакета начинается на уровне модели OSI:
	- а) представительском
	- б) прикладном
	- в) транспортном
- 17. Драйвер:
	- а) аппаратное обеспечение.
	- б) программное обеспечение.
	- в) периферийное устройство.
- 18. Какой протокол является протоколом Сетевого уровня:
	- а) IPX.
	- б) Telnet.
	- в)  $FTP.$
- 19. Какой метод доступа используется при прослушивании кабеля перед отправкой данных, чтобы определить присутствие трафика:
	- а) CSMA/CD.
	- б) CSMA/CA.
	- в) С передачей маркера.

20.ArcNet

- а) использует топологию звезда шина на базе utp
- б) использует передачу маркера и топологию звезда шина
- в) использует передачу маркера и топологию шина
- 21.10 BaseT
	- а) использует топологию звезда шина на базе UTP
	- б) использует передачу маркера и топологию звезда шина
	- в) использует передачу маркера и топологию шина
- 22. Token Ring
	- а) используется в среде SNA.
	- б) сочетает Token Ring и Ethernet.
	- в) использует передачу маркера и топологию шина.
- 23.100 BaseX
	- а) известна как Fast Ethernet
	- б) использует передачу маркера и топологию шина
- в) использует топологию шина на базе кабеля тонкий Ethernet 24.LocalTalk
	- а) встроенное в Macintosh сетевое программное обеспечение.
	- б) использует топологию шина на базе кабеля толстый Ethernet.
- в) использует передачу маркера и топологию шина.
- 25. Какой тип сети можно использовать между двумя зданиями:
	- а) оптоволоконный Ethernet
	- б) щптоволоконный Token Ring
	- в) Ethernet 10 Base2.
- 26. Какой тип сети следует принять в качестве стандарта для прокладки в офисах:
	- а) оптоволоконный Ethernet
	- б) оптоволоконный Token Ring
	- в) Ethernet 10 BaseT.
- 27. Гибкая сетевая архитектура, для ЛВС масштаба рабочих групп, категории IЕЕЕ 802.4:
	- а) Token Ring.
	- б) ArcNet.
	- в) Ethernet.
- 28. Переадресует запросы с одного компьютера на другой:
	- а) спулер.
	- б) редиректор.
	- в) язык описания страниц (PDL).
- 29. Буфер в оперативной памяти сервера печати:
	- а) спулер.
	- б) редиректор.
	- в) язык описания страниц (PDL).
- 30.Прикладные программы сетевой операционной системы, приводящие сеть в действие:
	- а) связи.
	- б) службы.
	- в) SQL

### 31. Иерархия протоколов от верхних уровней модели **OSI** к нижним уровням:

- а) связи.
- б) службы.
- в) SQL
- 32. Стандарты, включающие агентов пользователя и агентов передачи сообщений:
	- а) X.400.
	- б) X.500.
	- в) MHS.
- 33. Службы каталогов, помогающие найти пользователей в распределенной сети для передачи им сообщений электронной почты:
	- а) X.400.
	- б) X.500.
	- в) MHS.
- 34.Часть протокольного стека TCP/IP, используемая для передачи сообщений между двумя удаленными сетевыми компьютерами:
- а) SMTR.
- б) SQL.
- в) X.500.
- 35. Разработан IBM для обеспечения относительно простого метода манипулирования данными:
	- а) SMTR.
	- б) SQL.
	- в) X.500.
- 36. Основные методы построения клиент серверных сетей:
	- а) данные располагаются на одном сервере.
	- б) данные распределяются между несколькими серверами.
	- в) данные располагаются на одном сервере, и данные распределяются между несколькими серверами.
- 37. Сервер в клиент серверной среде предназначен:
	- а) для обновления и добавления данных.
	- б) для защиты и обновления данных.
	- в) для хранения и управления данными.
- 38. Стандарт помогающий пользователям находить в распределенных сетях пользователей для обмена сообщениями:
	- а) Х.400.
	- б) Х.500.
	- в) SMTP.
- 39. UA, MTA, MTS компоненты какого стандарта:
	- а) Х.400.
	- б) Х.500.
	- в) SMTP.
- 40. Модем преобразует цифровой сигнал ПК в аналоговый на стороне:
	- а) принимающей.
	- б) передающей.
	- в) принимающей и передающей.
- 41. Таблица маршрутизации:
	- а) поддерживает широковещательные сообщения.
	- б) хранит адреса сетей.
	- в) предоставляет адрес ПК.
- 42.Отличие между мостами и маршрутизаторами:
	- а) мосты могут выбирать среди множества маршрутов.
		- б) мосты поддерживают среду Ethernet, но не поддерживают Token Ring.
		- в) маршрутизаторы могут выбирать среди множества маршрутов.
- 43.Устройство для обнаружения обрывов, коротких замыканий:
	- а) цифровой вольтметр.
	- б) рефлектометр.
	- в) тестеры.

#### **Основная литература**

- 1. Дибров, М. В. Компьютерные сети и телекоммуникации. Маршрутизация в IP-сетях в 2 ч. Часть 1 : учебник и практикум для среднего профессионального образования / М. В. Дибров. — Москва : Издательство Юрайт, 2022. — 333 с. — (Профессиональное образование). — ISBN 978- 5-534-04638-0. — URL :<https://urait.ru/bcode/491456>
- 2. Дибров, М. В. Компьютерные сети и телекоммуникации. Маршрутизация в IP-сетях в 2 ч. Часть 2 : учебник и практикум для среднего профессионального образования / М. В. Дибров. — Москва : Издательство Юрайт, 2022. — 351 с. — (Профессиональное образование). — ISBN 978- 5-534-04635-9. — URL :<https://urait.ru/bcode/491951>
- 3. Казарин, О. В. Программно-аппаратные средства защиты информации. Защита программного обеспечения : учебник и практикум для среднего профессионального образования / О. В. Казарин, А. С. Забабурин. — Москва : Издательство Юрайт, 2021. — 312 с. — (Профессиональное образование). — ISBN 978-5-534-13221-2. — URL : <https://urait.ru/bcode/476997>
- 4. Сети и телекоммуникации : учебник и практикум для среднего профессионального образования / К. Е. Самуйлов [и др.] ; под редакцией К. Е. Самуйлова, И. А. Шалимова, Д. С. Кулябова. — Москва : Издательство Юрайт, 2022. — 363 с. — (Профессиональное образование). — ISBN 978-5-9916-0480-2. — URL :<https://urait.ru/bcode/495353>

### **Дополнительная литература:**

- 1. Казарин, О. В. Основы информационной безопасности: надежность и безопасность программного обеспечения : учебное пособие для среднего профессионального образования / О. В. Казарин, И. Б. Шубинский. — Москва : Издательство Юрайт, 2021. — 342 с. — (Профессиональное образование). — ISBN 978-5-534-10671-8. — Текст : электронный // Образовательная платформа Юрайт [сайт]. — URL: <https://urait.ru/bcode/475889>
- 2. Дибров М.В. Компьютерные сети и телекоммуникации. Маршрутизация в IP – сетях. В 2ч. Часть 1: учебник и практикум для СПО М.: Издательство Юрайт, 2020
- 3. Карпов В.Е., Коньков К.А. Основы операционных систем. Практикум Интуит НОУ, 2020
- 4. Коньков К.А., Карпов В.Е. Основы операционных систем. Интуит НОУ, 2016
- 5. Коньков К.А. Основы организации операционных систем Microsoft Windows Интуит НОУ, 2016
- 6. Костров Б. В. , Ручкин В. Н. Сети и системы передачи информации М.: Издательский центр «Академия», 2020.
- 7. Кузнецов С.Д. Введение в реляционные базы данных. Москва: Интуит НОУ, 2020.
- 8. Назаров С.В., Широков А.И. Современные операционные системы Интуит НОУ, 2019
- 9. Нестеров С.А. Анализ и управление рисками в информационных системах на базе операционных систем Microsoft Интуит НОУ, 2016

### **Электронные источники:**

- 1. Информационно-справочная система по документам в области технической защитыинформации [www.fstec.ru](http://www.fstec.ru/)
- 2. Информационный портал по безопасности [www.SecurityLab.ru.](http://www.securitylab.ru/)
- 3. Образовательные порталы по различным направлениям образования и тематике<http://depobr.gov35.ru/>
- 4. Российский биометрический портал [www.biometrics.ru](http://www.biometrics.ru/)
- 5. Сайт журнала Информационная безопасность [http://www.itsec.ru](http://www.itsec.ru/) –
- 6. Сайт Научной электронной библиотеки [www.elibrary.ru](http://www.elibrary.ru/)
- 7. Справочно-правовая система «Гарант» » [www.garant.ru](http://www.garant.ru/)
- 8. Справочно-правовая система «Консультант Плюс» [www.consultant.ru](http://www.consultant.ru/)
- 9. Федеральная служба по техническому и экспортному контролю (ФСТЭК России) [www.fstec.ru](http://www.fstec.ru/)
- 10. Федеральный портал «Информационно-коммуникационные технологии в образовании» htpp\[\:www.ict.edu.ru](http://www.ict.edu.ru/)
- 11. Федеральный портал «Российское образование [www.edu.ru](http://www.edu.ru/)